# **Simulación con Lenguajes de Alto Nivel**

**C**

Lenguajes de Simulación **Curso 2009/2010**

### **Simulación con Lenguajes de Alto Nivel Caracterización del Problema**

- Dentro de una línea de producción, se desea analizar el funcionamiento individual de un dispositivo:
	- Sus tiempos de proceso siguen una distribución **normal** N(3.2, 0.6)
	- Las unidades de producción llegan de acuerdo a una distribución **exponencial**: E(4.5)
- Objetivos:
	- ¿Qué porcentaje de unidades de producción han sido procesadas en un tiempo mayor al límite superior?
- $\blacksquare$  Tiempo máximo > 7

**Lenguajes de Simulación - Curso 2009/2010**

### **Simulación con Lenguajes de Alto Nivel Construcción del Modelo de Simulación**

- **Entidades**: elementos que entran al sistema, son procesados y salen de él.
- **Recursos**: elementos utilizados para diferentes propósitos dentro del sistema propósitos dentro del sistema.
- **Colas**: elementos de acumulación de entidades a la espera de ser procesadas por los recursos.
- **Decisión**: establece las reglas de decisión.

**Lenguajes de Simulación - Curso 2009/2010**

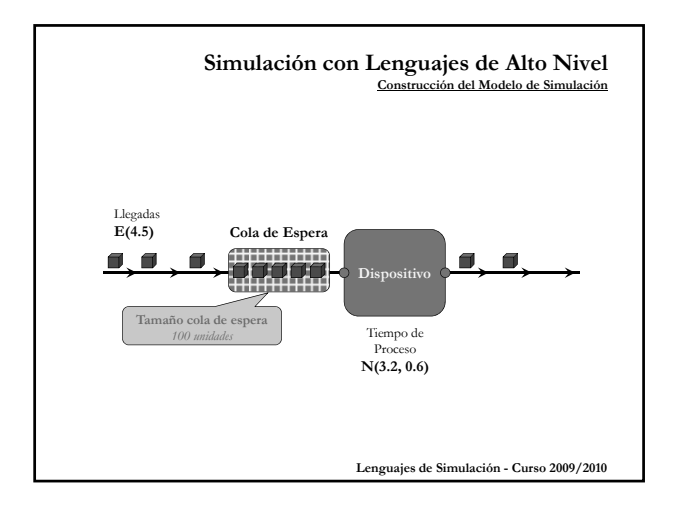

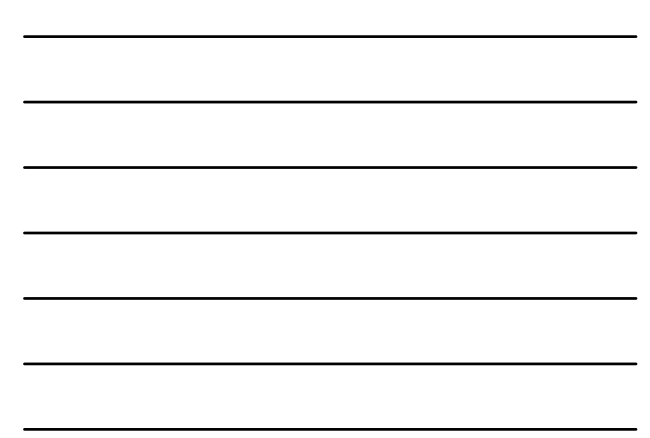

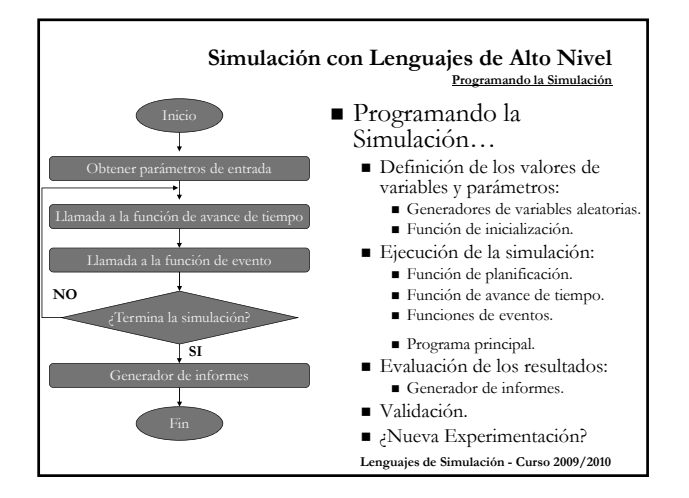

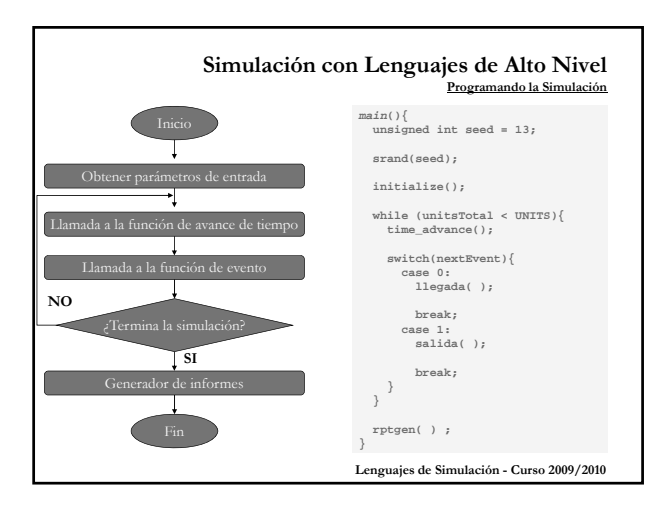

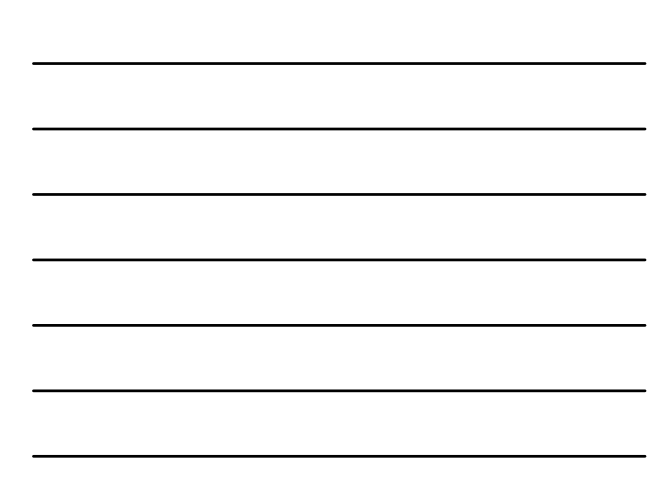

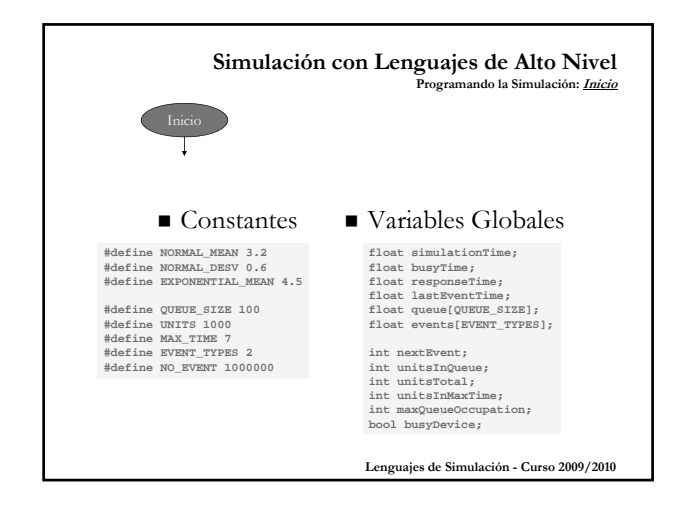

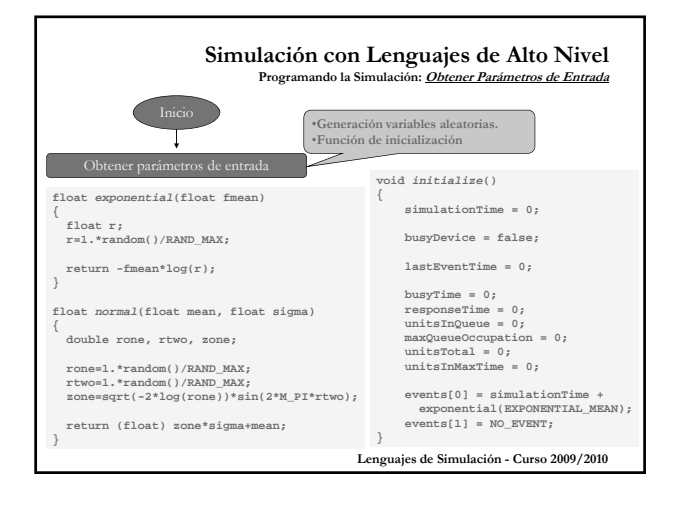

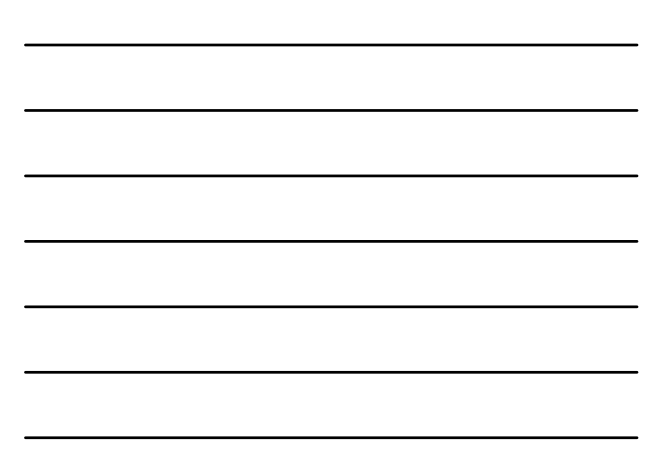

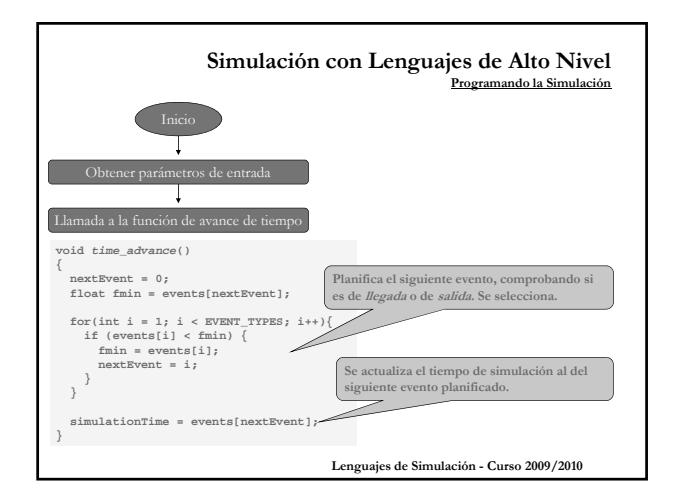

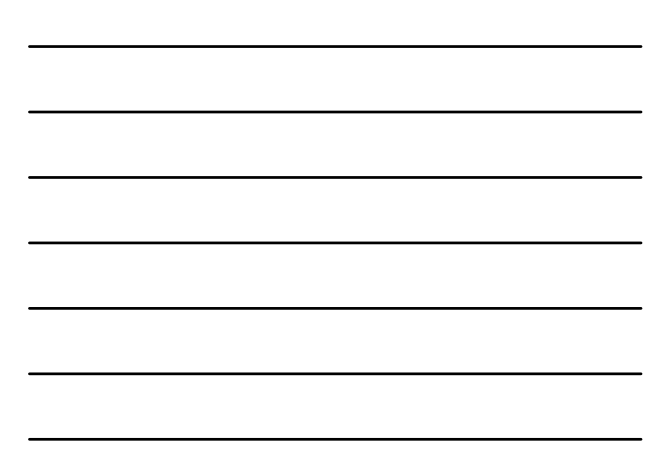

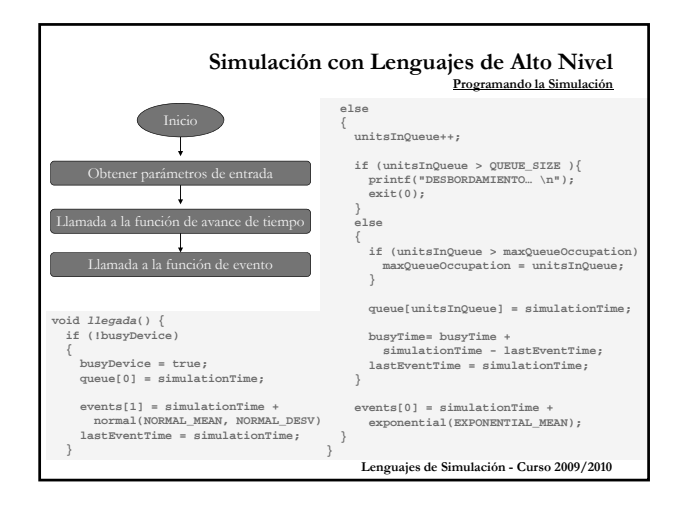

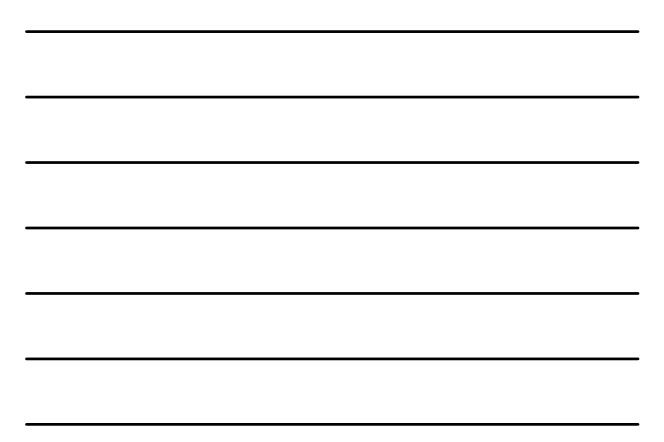

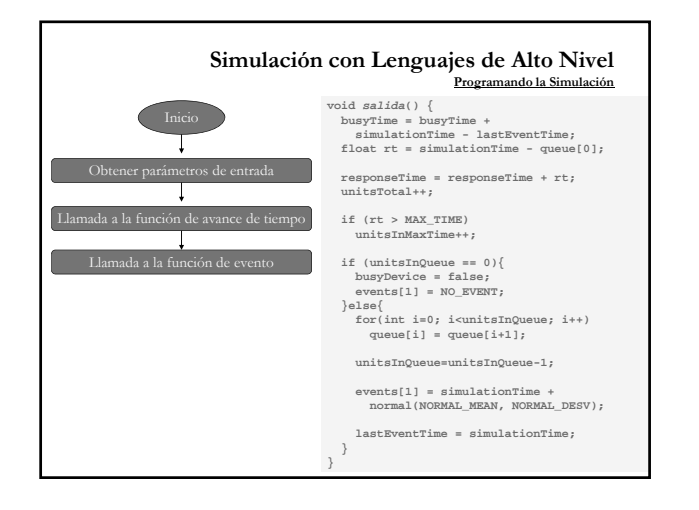

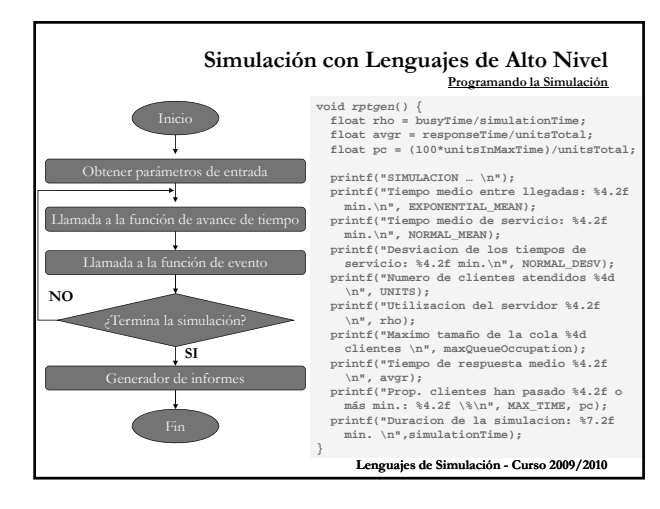

## **Simulación con Lenguajes de Alto Nivel**

- **Caracterización del Problema** Tiempo medio entre llegadas: 4.50 minutos
- Tiempo medio de servicio: 3.20 minutos
- Desviación estándar de los tiempos de servicio: 0.60 minutos
- $\blacksquare$  Número de clientes atendidos 1000
- Utilización del servidor 0.74
- Máximo tamaño de la cola 8 clientes
- Tiempo de respuesta medio **7.14**
- Proporción de clientes que han pasado 7.00 o más minutos dentro del sistema: **40.90 %**
- Duración de la simulación: 4299.29 minutos

**Lenguajes de Simulación - Curso 2009/2010**

### **Simulación con Lenguajes de Alto Nivel Caracterización del Problema**

■ Tiempo medio entre llegadas: 4.50 minutos

- Tiempo medio de servicio: 2.90 minutos
- Desviación estándar de los tiempos de servicio: 0.80 minutos
- Numero de clientes atendidos 1000

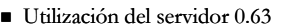

- Máximo tamaño de la cola 6 clientes
- Tiempo de respuesta medio **5.67**
- Proporción de clientes que han pasado 7.00 o más minutos dentro del sistema: **27.50 %**
- Duración de la simulación: 4523.35 minutos

**Lenguajes de Simulación - Curso 2009/2010**

**N(2.9, 0.8)**